## Orario didattica a distanza

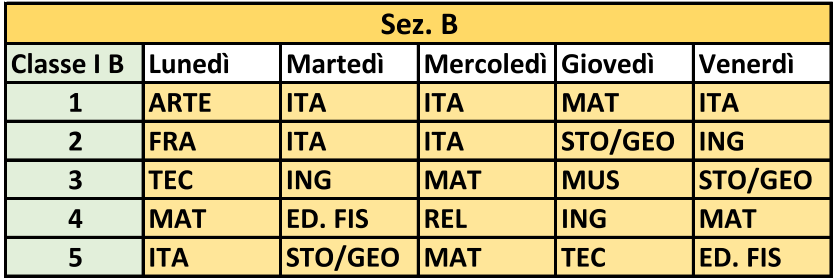

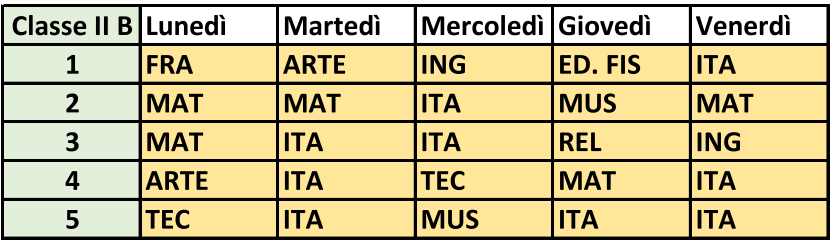

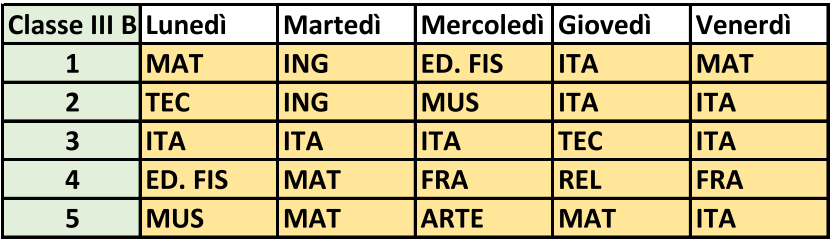